## LATEX support for Creative Commons Icons

Michael Ummels michael.ummels@rwth-aachen.de

 $v1.4 - 2012/05/22$ 

#### **Abstract**

This package offers authors who want to publish their documents under a Creative Commons license an easy way to include the relevant icons in their documents.

#### **1 Introduction**

Creative Commons (<http://creativecommons.org>) licenses have become increasingly popular for authors who want to retain their copyright but give other people the possibility to share and build upon their work. For each of the licenses that Creative Commons offers, there exists a set of icons that can be used to identify the respective license. This package defines several commands that allow to typeset these icons. Since the icons are stored in a PostScript Type 1 font, they can be scaled freely without diminishing their visual appearance.

Please note that all icons that can be typeset using this package are trademarks of Creative Commons and are subject to the Creative Commons trademark policy (see <http://creativecommons.org/policies>).

### **2 Usage**

To use this package in your ETEX document, add

```
\usepackage[/options}]{ccicons}
```
to the preamble of your document. For the available options see Section [3.](#page-2-0)

After the package has been loaded, the following commands can be used to typeset the icons provided by CreativecCommons.

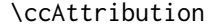

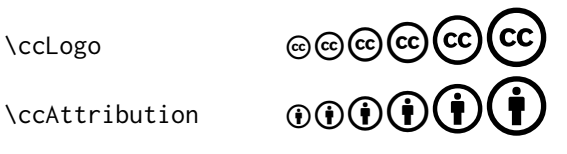

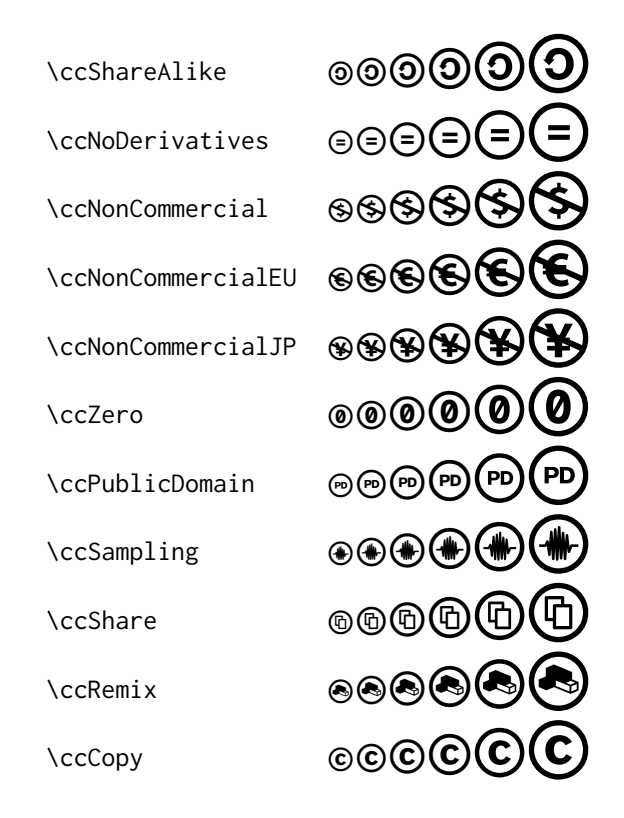

Additionally, for each of the common Creative Commons licenses there is a command to typeset the CC logo together with the icons applicable for that license (see <http://creativecommons.org/licenses>):

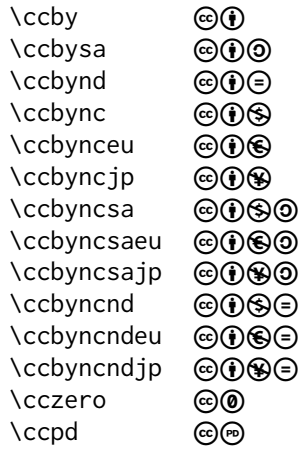

### <span id="page-2-0"></span>**3 Options**

Currently, the ccicons package supports two options. First, the scale= $\langle factor \rangle$ option allows to scale all icons by an arbitrary factor. For example, to typeset the icons at 90% of their original size, load the package with the option scale=0.9. Second, if the copyright option is enabled, the command \textcopyright is redefined so that it behaves like \ccCopy.

#### **4 Implementation**

We use xkeyval's key mechanism to declare all options. The first option controls whether \textcopyright is redefined.

```
1 \RequirePackage{xkeyval}
```
\define@boolkey{ccicons.sty}[ccicons@]{copyright}[true]{}

The next option allows to scale the font by an arbitrary factor.

\newcommand{\ccicons@scale}{1.0}

```
4 \define@key{ccicons.sty}{scale}{\renewcommand\ccicons@scale{#1}}
```
Process all options.

\ProcessOptionsX

We just declare one font family with one shape.

```
6 \DeclareFontFamily{U}{ccicons}{}
7 \DeclareFontShape{U}{ccicons}{m}{n}{
8 <-> s * [\ccicons@scale] ccicons
9 }{}
```
We provide internal commands to access the characters of the font directly.

```
10 \newcommand{\ccicons@font}{\usefont{U}{ccicons}{m}{n}}
```

```
11 \newcommand{\ccicons@logo}{\char0}
```
\newcommand{\ccicons@by}{\char1}

```
13 \newcommand{\ccicons@sa}{\char2}
```

```
14 \newcommand{\ccicons@nd}{\char3}
```

```
15 \newcommand{\ccicons@nc}{\char4}
```

```
16 \newcommand{\ccicons@nceu}{\char5}
```

```
17 \newcommand{\ccicons@ncjp}{\char6}
```

```
18 \newcommand{\ccicons@pd}{\char7}
```

```
19 \newcommand{\ccicons@zero}{\char8}
```

```
20 \newcommand{\ccicons@sampling}{\char9}
```

```
21 \newcommand{\ccicons@share}{\char10}
```

```
22 \newcommand{\ccicons@remix}{\char11}
```

```
23 \newcommand{\ccicons@copy}{\char12}
```
The following commands provide high-level access to to the font. We define a command for each character in the font.

```
24 \newcommand{\ccLogo}{{\ccicons@font\ccicons@logo}}
```

```
25 \newcommand{\ccAttribution}{{\ccicons@font\ccicons@by}}
```

```
26 \newcommand{\ccShareAlike}{{\ccicons@font\ccicons@sa}}
```
\newcommand{\ccNoDerivatives}{{\ccicons@font\ccicons@nd}}

\newcommand{\ccNonCommercial}{{\ccicons@font\ccicons@nc}}

\newcommand{\ccNonCommercialEU}{{\ccicons@font\ccicons@nceu}}

\newcommand{\ccNonCommercialJP}{{\ccicons@font\ccicons@ncjp}}

\newcommand{\ccPublicDomain}{{\ccicons@font\ccicons@pd}}

\newcommand{\ccZero}{{\ccicons@font\ccicons@zero}}

\newcommand{\ccSampling}{{\ccicons@font\ccicons@sampling}}

\newcommand{\ccShare}{{\ccicons@font\ccicons@share}}

\newcommand{\ccRemix}{{\ccicons@font\ccicons@remix}}

\newcommand{\ccCopy}{{\ccicons@font\ccicons@copy}}

If the copyright option has been set, we redefine \textcopyright.

```
37 \ifccicons@copyright\renewcommand{\textcopyright}{\ccCopy}\fi
```
Finally, for each CC license we define a command that prints the CC logo together with the icons applicable for that license.

\newcommand{\ccby}%

 {\mbox{\ccicons@font\ccicons@logo\kern0.1em\ccicons@by}} \newcommand{\ccbysa}%

{\mbox{\ccicons@font\ccicons@logo\kern0.1em\ccicons@by%

\kern0.1em\ccicons@sa}}

\newcommand{\ccbynd}%

{\mbox{\ccicons@font\ccicons@logo\kern0.1em\ccicons@by%

\kern0.1em\ccicons@nd}}

\newcommand{\ccbync}%

{\mbox{\ccicons@font\ccicons@logo\kern0.1em\ccicons@by%

\kern0.1em\ccicons@nc}}

\newcommand{\ccbynceu}%

{\mbox{\ccicons@font\ccicons@logo\kern0.1em\ccicons@by%

\kern0.1em\ccicons@nceu}}

\newcommand{\ccbyncjp}%

{\mbox{\ccicons@font\ccicons@logo\kern0.1em\ccicons@by%

\kern0.1em\ccicons@ncjp}}

\newcommand{\ccbyncsa}%

{\mbox{\ccicons@font\ccicons@logo\kern0.1em\ccicons@by%

\kern0.1em\ccicons@nc\kern0.1em\ccicons@sa}}

\newcommand{\ccbyncsaeu}%

{\mbox{\ccicons@font\ccicons@logo\kern0.1em\ccicons@by%

\kern0.1em\ccicons@nceu\kern0.1em\ccicons@sa}}

\newcommand{\ccbyncsajp}%

{\mbox{\ccicons@font\ccicons@logo\kern0.1em\ccicons@by%

\kern0.1em\ccicons@ncjp\kern0.1em\ccicons@sa}}

\newcommand{\ccbyncnd}%

{\mbox{\ccicons@font\ccicons@logo\kern0.1em\ccicons@by%

\kern0.1em\ccicons@nc\kern0.1em\ccicons@nd}}

\newcommand{\ccbyncndeu}%

{\mbox{\ccicons@font\ccicons@logo\kern0.1em\ccicons@by%

\kern0.1em\ccicons@nceu\kern0.1em\ccicons@nd}}

\newcommand{\ccbyncndjp}%

{\mbox{\ccicons@font\ccicons@logo\kern0.1em\ccicons@by%

\kern0.1em\ccicons@ncjp\kern0.1em\ccicons@nd}}

73 \newcommand{\cczero}%

74 {\mbox{\ccicons@font\ccicons@logo\kern0.1em\ccicons@zero}}

75 \newcommand{\ccpd}%

76 {\mbox{\ccicons@font\ccicons@logo\kern0.1em\ccicons@pd}}

# **5 Version history**

Version 1.0 (2009/11/29): Initial version

Version 1.1 (2009/12/14): New font with additional glyphs

Version 1.2 (2011/05/22): Optimised some glyphs

Version 1.3 (2011/09/18): Merged font definitions into style file

Version 1.4 (2012/05/22): Added copyright logo, adjusted vertical alignment, and added scale option